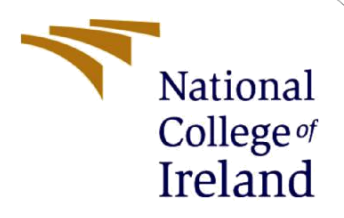

# Configuration Manual

MSc Research Project MSc Data Analytics

# Venkata Devaraju Nandimandalam Student ID: X18181422

School of Computing National College of Ireland

Supervisor: Hicham Rifai

#### **National College of Ireland**

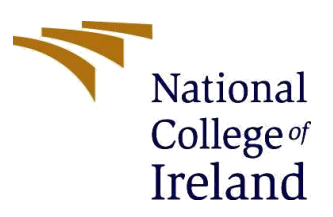

#### **MSc Project Submission Sheet**

#### **School of Computing**

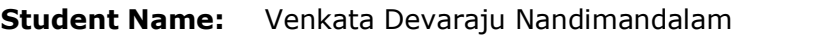

**Student ID:** X18181422

**Programme:** MSc Data Analytics **Year:** 2019-2020

**Module:** Research Project

**Lecturer:** Hicham Rifai

**Submission Due**  Date: 28<sup>th</sup> September 2020

- **Project Title:** Military and Non-Military Vehicle Detection by Faster R-CNN and SSD300 Using Transfer Learning
- **Word Count: 1149 Page Count: 13**

I hereby certify that the information contained in this (my submission) is information pertaining to research I conducted for this project. All information other than my own contribution will be fully referenced and listed in the relevant bibliography section at the rear of the project.

ALL internet material must be referenced in the bibliography section. Students are required to use the Referencing Standard specified in the report template. To use other author's written or electronic work is illegal (plagiarism) and may result in disciplinary action.

**Signature:** N.V. Devaraju

**Date:** 24th September 2020

#### **PLEASE READ THE FOLLOWING INSTRUCTIONS AND CHECKLIST**

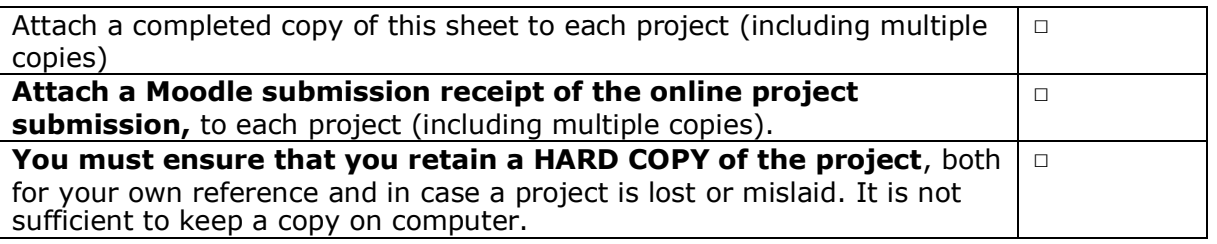

Assignments that are submitted to the Programme Coordinator Office must be placed into the assignment box located outside the office.

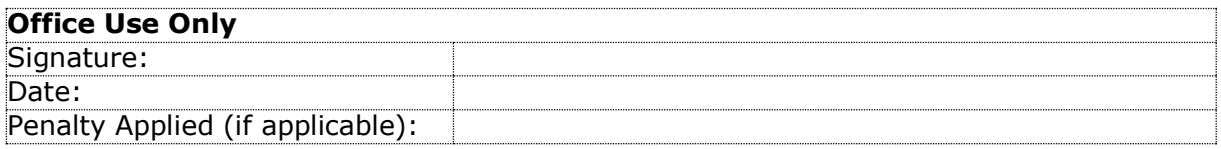

# Configuration Manual

### Venkata Devaraju Nandimandalam Student ID: X18181422

## **1 Hardware and Software Requirements**

Google Collab is a cloud-based environment that is an open platform used to develop deep learning algorithms. Gmail account is required to sign into Google Collab. In the beginning each user is allocated with a default 12.73 GB of RAM which can be upgraded up to 25GB and also 64 GB of Hard Disk Space. The research work is performed using the belowmentioned specifications.

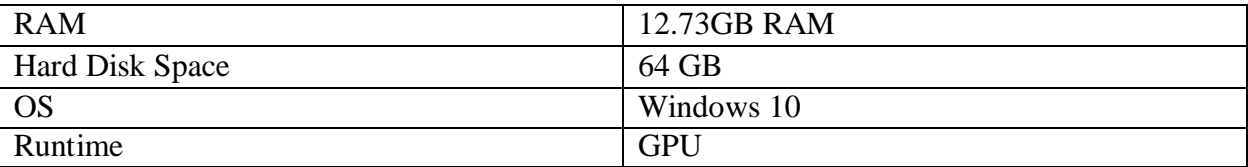

The deep learning models are developed using Detectron2 and MM Detection Frameworks. To install these, the below requirements are to be met (*Detectron2: A PyTorch-based modular object detection library*, 2019)

#### **Detectron2:**

Python  $\geq=3.6$  $PyTorch \geq 1.4$ Open CV optional (*Installation — detectron2 0.2.1 documentation*, 2019)

#### **MM Detection:**

Python 3.6+ PyTorch 1.3+ CUDA  $9.2+$  $GCC$  5+ mmcv-full (*Installation — MMDetection 1.0.0 documentation*, 2018).

Tensor Board is used to Visualize the created model Labellmg Tool is used to Label the images.

# **2 Data Collection and Preparation**

Data Collected from ImageNet and VIVID Vehicle tracking website as shown in figure 1 and figure 2. Data is publicly available for research purposes.

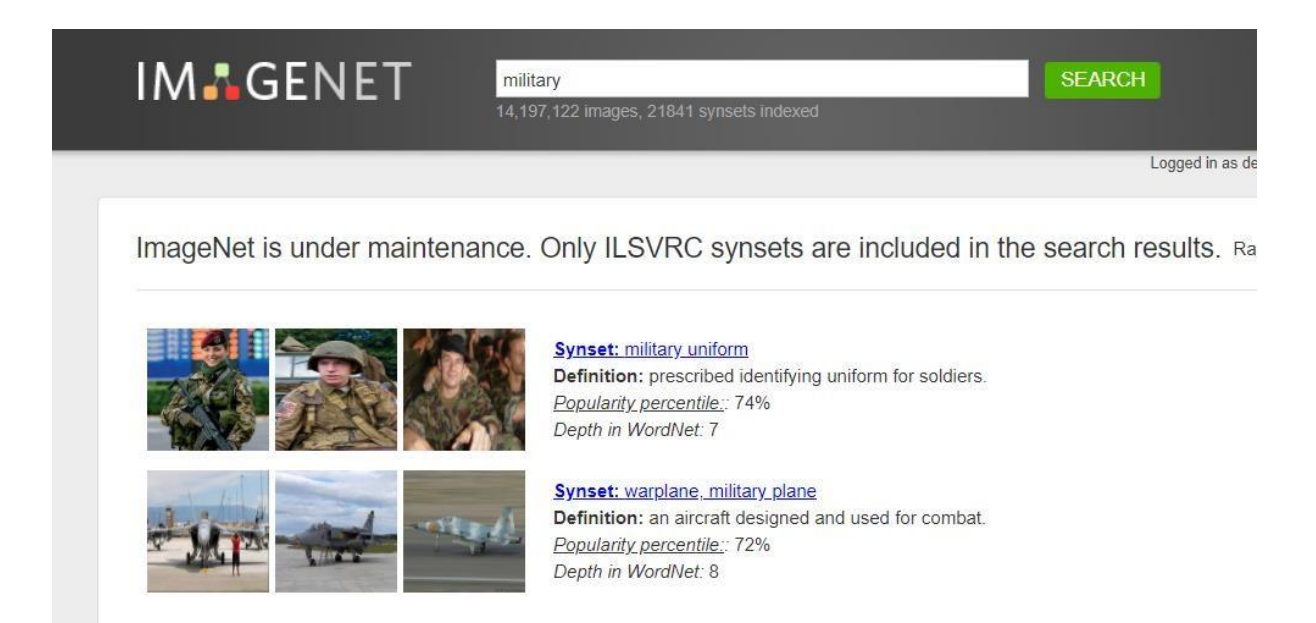

#### Figure 1: Data Collected From ImageNet

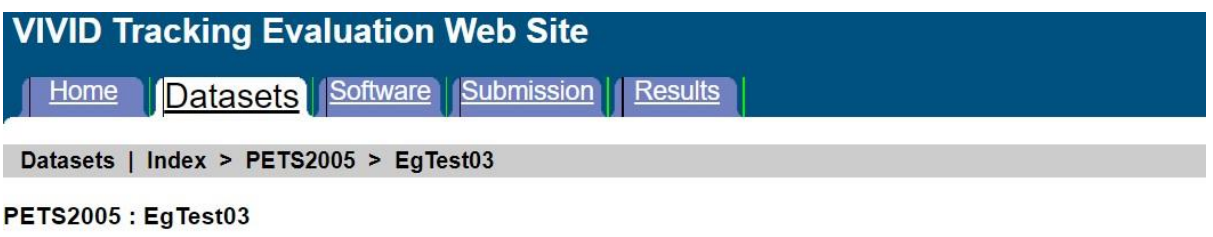

Download: Dataset Ground-Truth

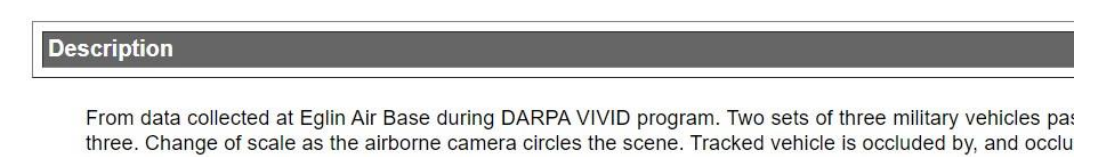

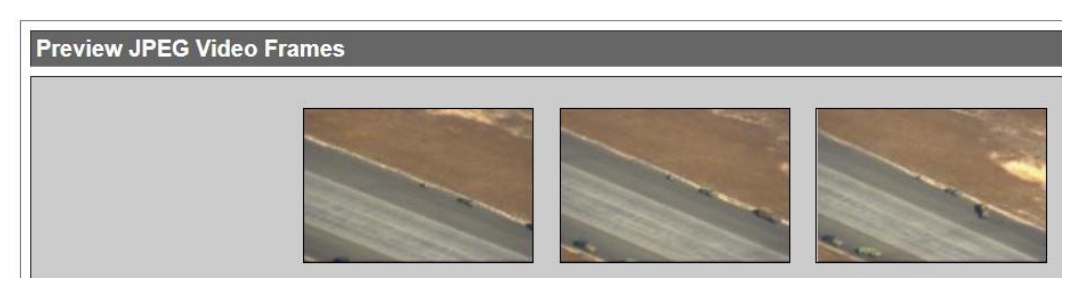

Figure 2: Data Collected From VIVID Website

The gathered images are labelled according to each class using the Labellmg tool and saved in pascalvoc format as shown in figure 3 (Pokhrel, 2020).

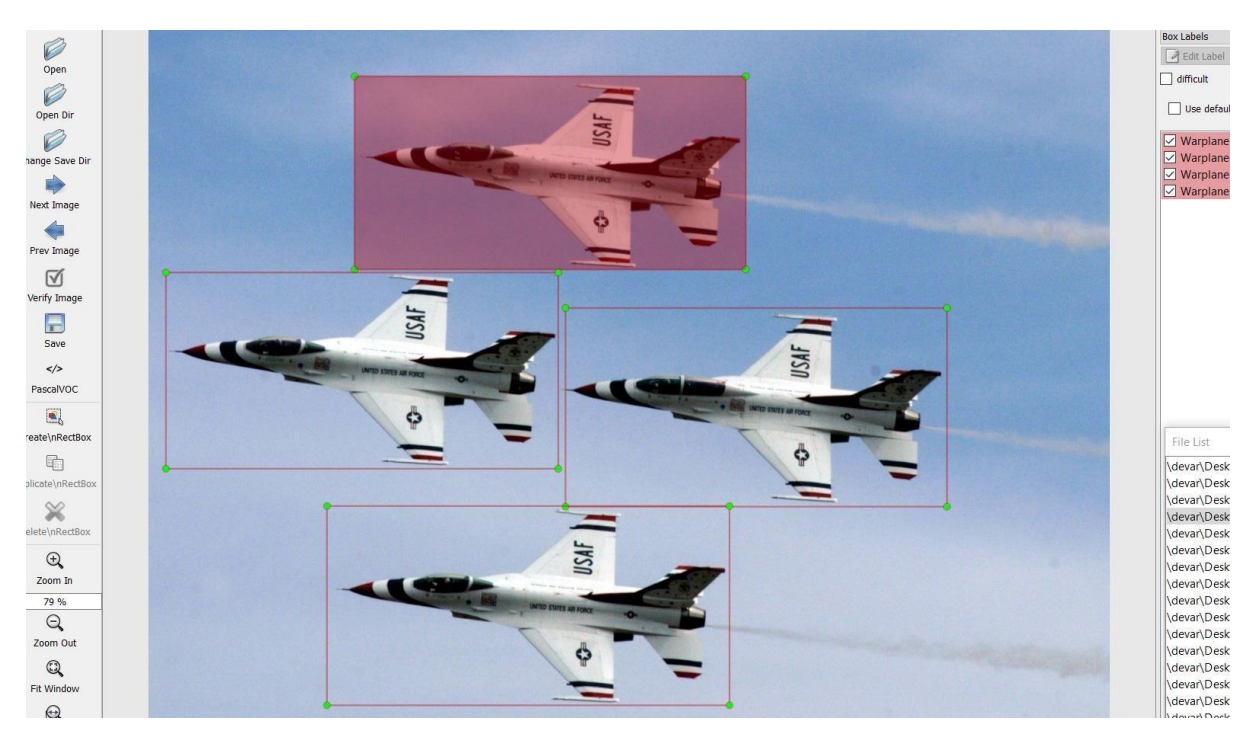

Figure 3: Labeling images

For creating COCO JSON file python code is written in google collab the figure 4 shows mounting google drive to collab to load data.

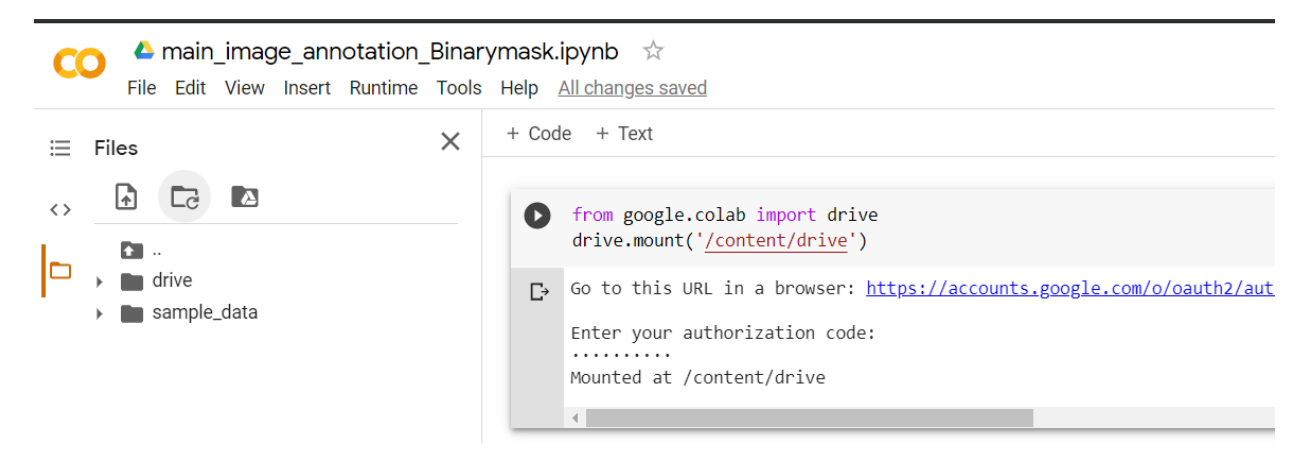

Figure 4: Mounting Google Drive

After loading data, binary mask images are created. These are helpful to generate JSON file and it contains ground truths and boundary box values, etc. In mask images, the white colour box indicates the object and the black colour indicates the background.

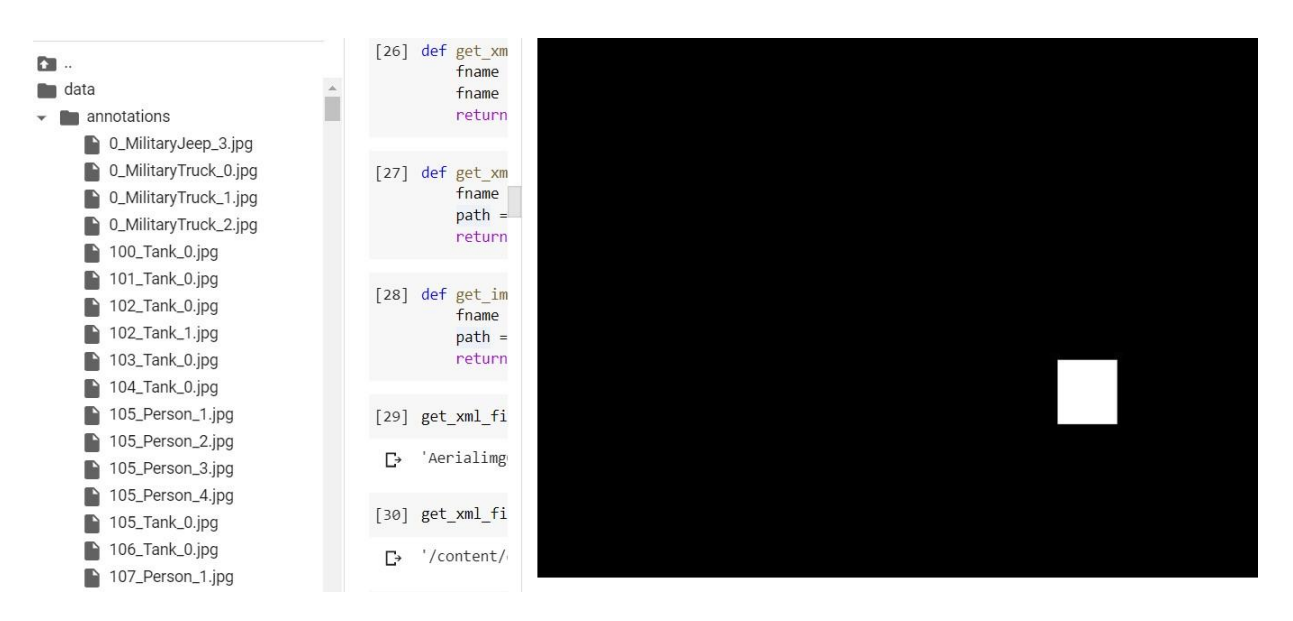

Figure 5: Binary Mask Images

Below figure 6 represents the creation of the coco Json file. Three files are generated separately to train, validate, and test.

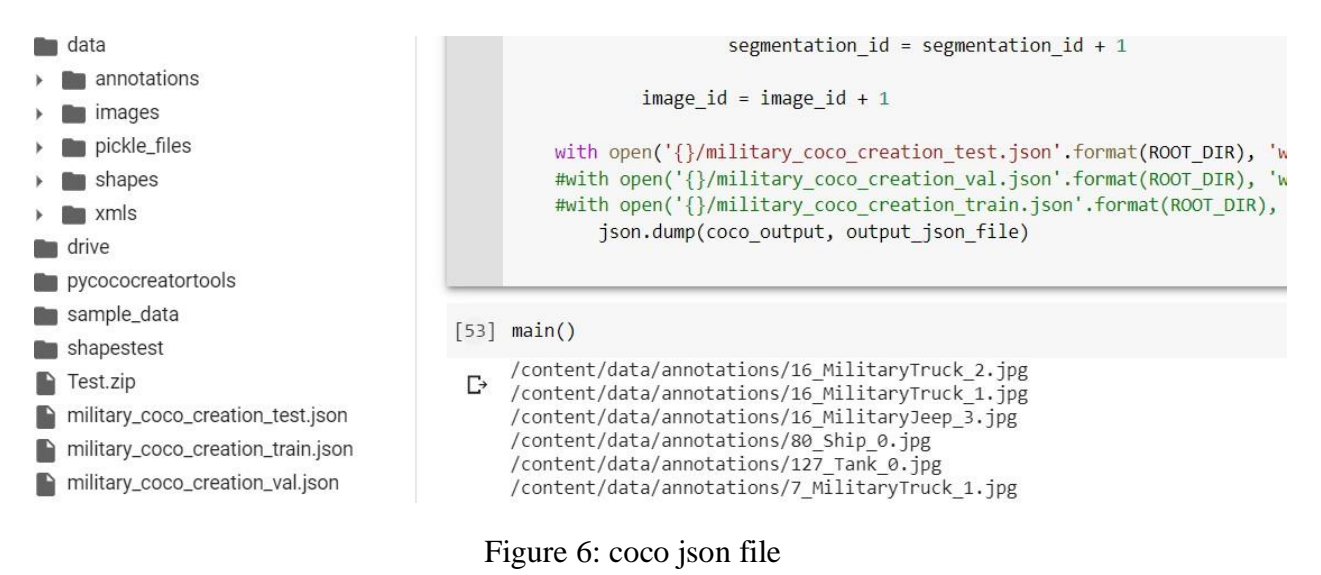

# **3 Implementation and Evaluation of Models**

Faster R-CNN model is implemented using Detectron2 library. The following figure 7 displays the Environment setup of detectron2.

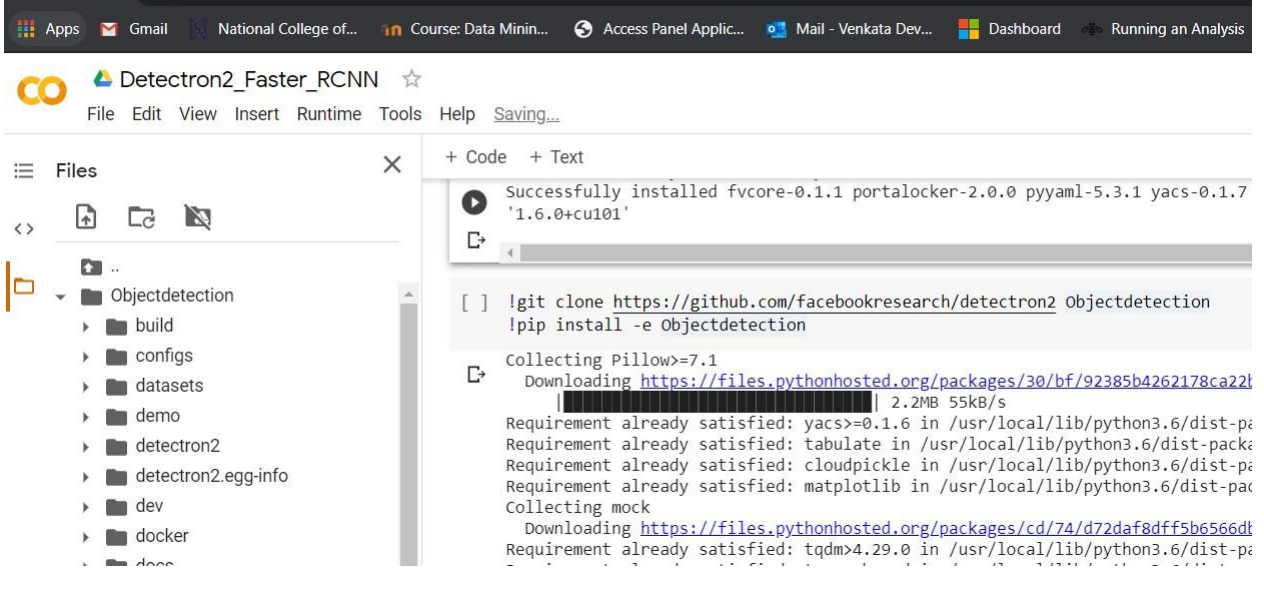

Figure 7: Detectron2 Setup

Figure 8 shows the required libraries and loading the data from drive to object detection directory.

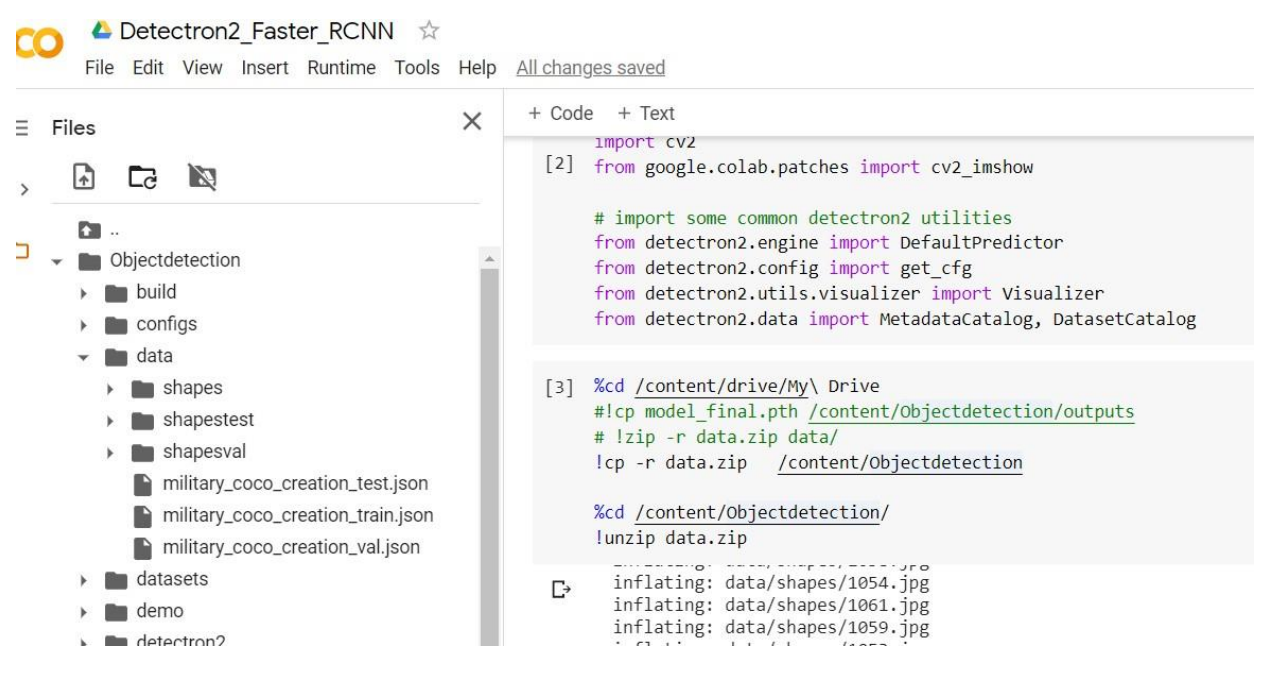

Figure 8: Importing Libraries

Figure 9 shows registering the JSON files and image shapes under the coco instances and the metadata catalog contains dataset information like no of classes etc which can be useful to visualize and evaluate.

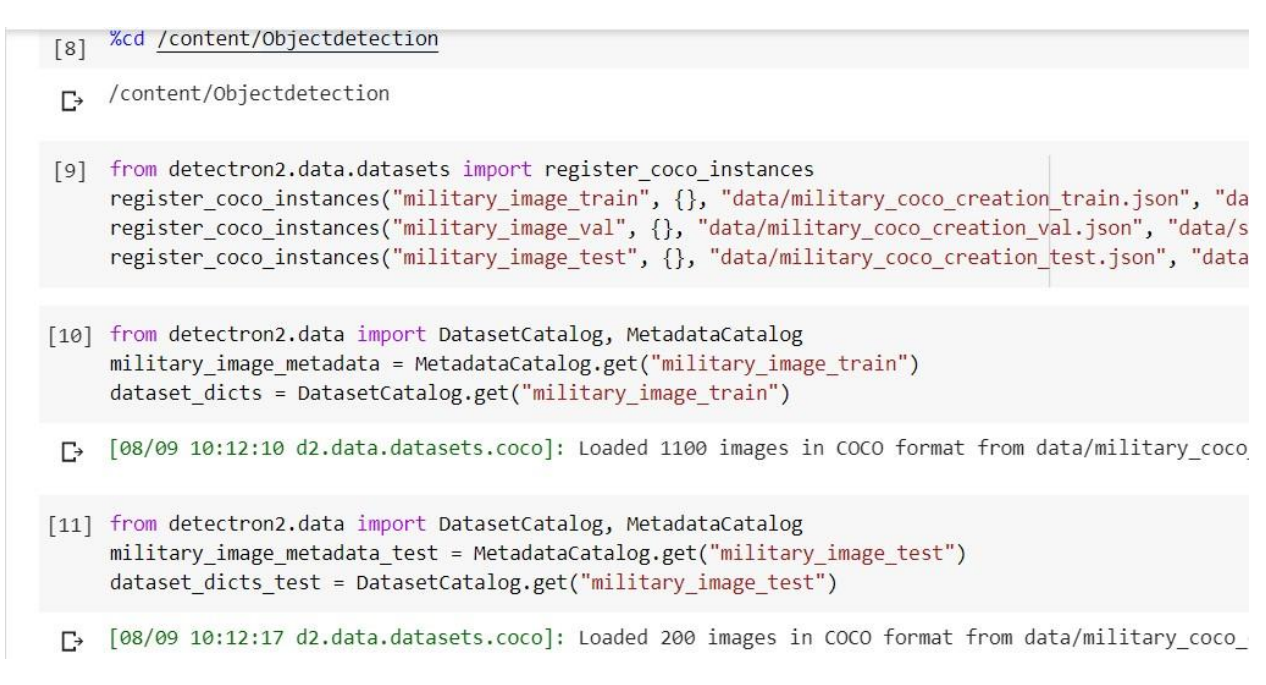

Figure 9: Data Registering

Randomly visualizing the ground truth annotations with class names in figure 10.

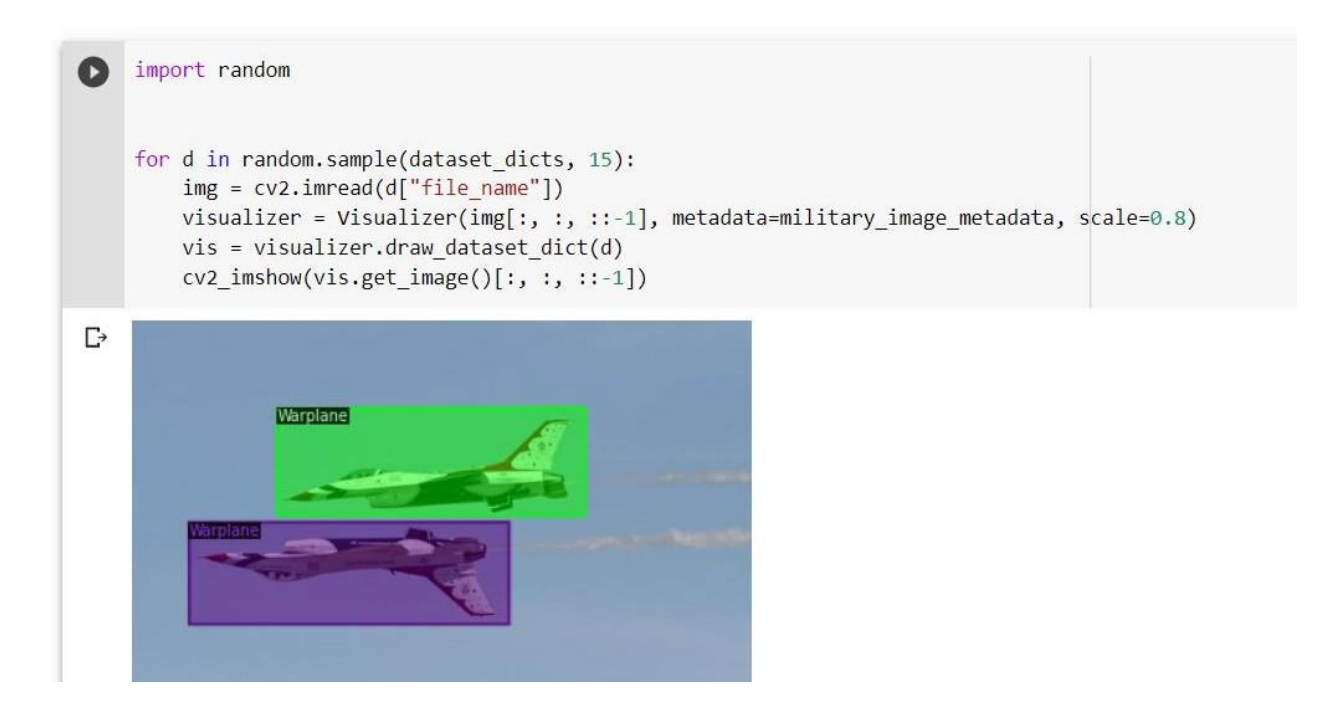

Figure 10: Visualizing Annotations

Preparing the Faster R-CNN model for training as shown in figure 11 using config file and training data using pre-trained weights from the model zoo with learning rate, batch size, and with 20k iterations.

 $NN = 52$ le Tools Help Saving...

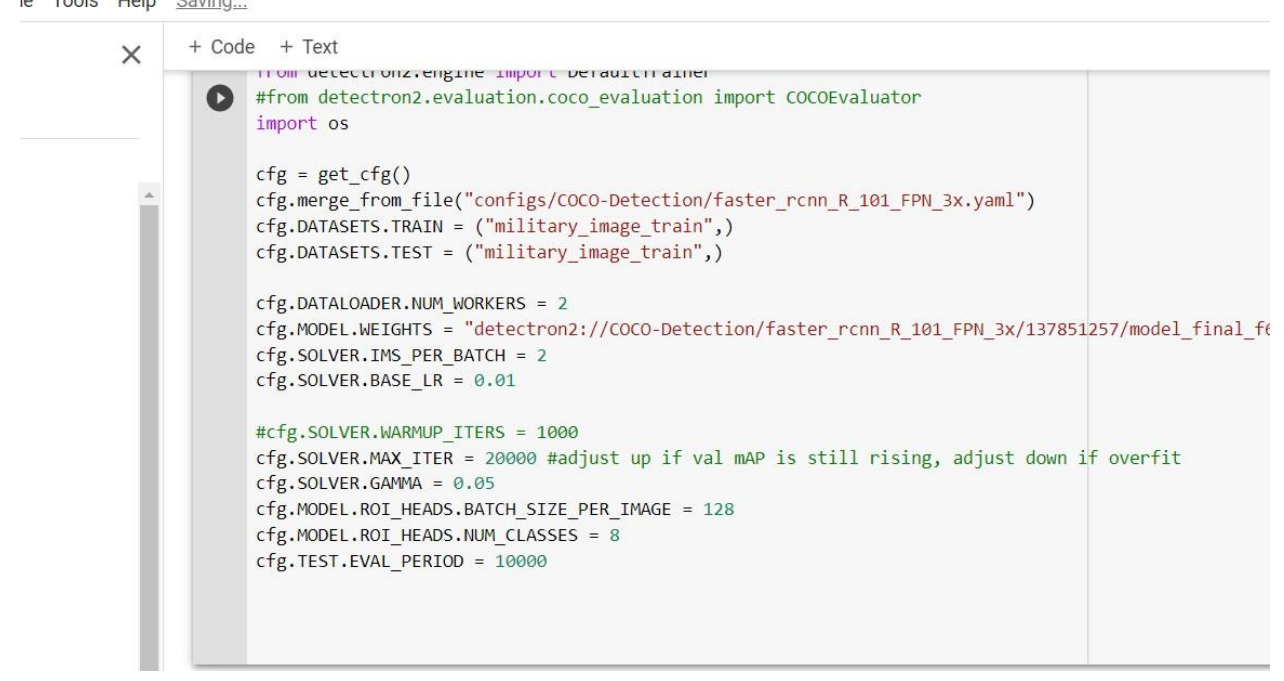

Figure 11: Traing the Faster R-CNN model

In figure 12 we can see the Faster R-CNN model with FPN using ResNet backbone.

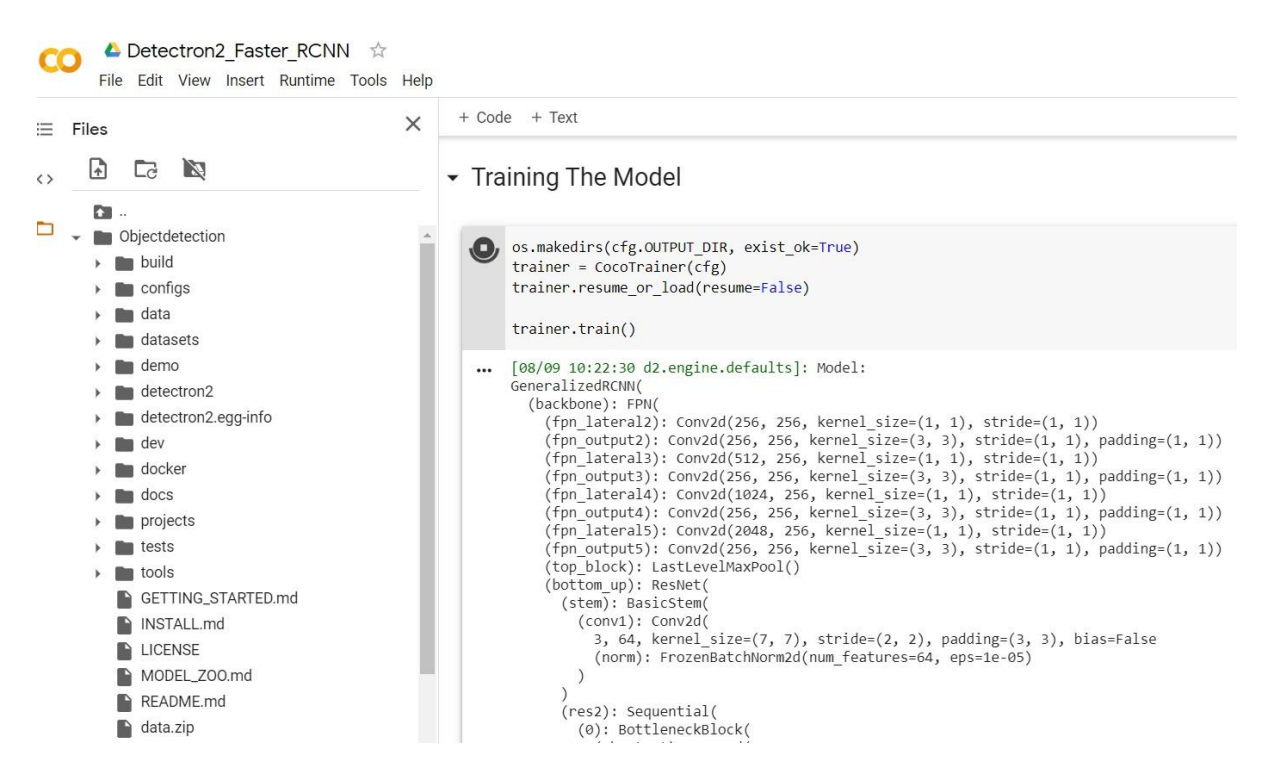

Figure 12: FPN using ResNet Backbone

Training data Average Precision and Average Recall values are calculated as shown in figure 13 at different IOU thresholds and at different object sizes. For each class, average precision value is calculated (COCO Consortium, 2016).

| p All changes saved                                                                                                    |
|----------------------------------------------------------------------------------------------------|
| + Code + Text                                                                                                    |
| index created!<br>Running per image evaluation<br>Evaluate annotation type *bbox*<br>$\Gamma$<br>COCOeval opt.evaluate() finished in 0.16 seconds.<br>Accumulating evaluation results<br>COCOeval opt.accumulate() finished in 0.03 seconds.<br>Average Precision (AP) @[ IoU=0.50:0.95  <br>$area = all   maxDets = 100   = 0.820$<br>Average Precision (AP) @ [IoU=0.50<br>all   maxDets=100 ] = $0.997$<br>area=<br>Average Precision (AP) @ [ IoU=0.75   area=<br>all   maxDets=100 ] = 0.984<br>Average Precision (AP) @[ $I$ oU=0.50:0.95   area= small   maxDets=100 ] = 0.768<br>Average Precision (AP) @ $\lceil$ IoU=0.50:0.95   area=medium   maxDets=100 ] = 0.754<br>Average Precision (AP) @ [ IoU=0.50:0.95  <br>area= large   $maxDets=100$ ] = 0.847<br>Average Recall (AR) @[ IoU=0.50:0.95  <br>$area =$<br>all<br>$maxDets = 1$ = 0.671<br>Average Recall (AR) @[ IoU=0.50:0.95  <br>all <sub>l</sub><br>$area =$<br>maxDets= $10 \mid = 0.859$<br>Average Recall (AR) @[ IoU=0.50:0.95  <br>all   $maxDets=100$ ] = 0.859<br>area=<br>Average Recall (AR) @[ IoU=0.50:0.95  <br>$area = small   maxDets = 100   = 0.788$<br>Average Recall (AR) @ $I = 0.50:0.95$   area=medium   maxDets=100 ] = 0.798<br>Average Recall (AR) $\omega$ [ IoU=0.50:0.95   area= large   maxDets=100 ] = 0.883<br>[08/09 12:36:29 d2.evaluation.coco evaluation]: Evaluation results for bbox:<br>AP50   AP75   APs   APm<br>$1$ AP1<br>AP<br>81.979   99.732   98.353   76.764   75.411   84.729  <br>[08/09 12:36:29 d2.evaluation.coco evaluation]: Per-category bbox AP:<br>AP category AP<br>category<br>category<br>AP<br>Warplane   75.061   Plane   87.552   Tank<br>  86,589<br>Warship   86.239   Ship   88.886   Person<br>172,403<br>MilitaryTruck   81.955   MilitaryJeep   77.149<br>[08/09 12:36:29 d2.engine.defaults]: Evaluation results for military image train in csv format: |
| [08/09 12:36:29 d2.evaluation.testing]: copypaste: Task: bbox<br>[08/09 12:36:29 d2.evaluation.testing]: copypaste: AP, AP50, AP75, APs, APm, APl                                                                                                    |
| 08/09 12:36:29 d2.evaluation.testing]: copypaste: 81.9793,99.7321,98.3534,76.7642,75.4107,84.7289 [<br>08/09 12:36:29 d2.utils.events]: eta: 0:00:00 iter: 19999 total loss: 0.116 loss cls: 0.025 loss [                                                                                                    |
| $[08/09 12:36:29 d2.\nemptyumber{\text{engine.hooks}}]$ : Overall training speed: 19997 iterations in 2:09:50 (0.3896 s / it)<br>08/09 12:36:29 d2.engine.hooks]: Total training time: 2:13:40 (0:03:50 on hooks)                                                                                                    |

Figure 13: Precision and Recall values on Train Data

Visualizing the precision and recall values of trained Faster R-CNN model using the Tensor Board as shown in figure 14.

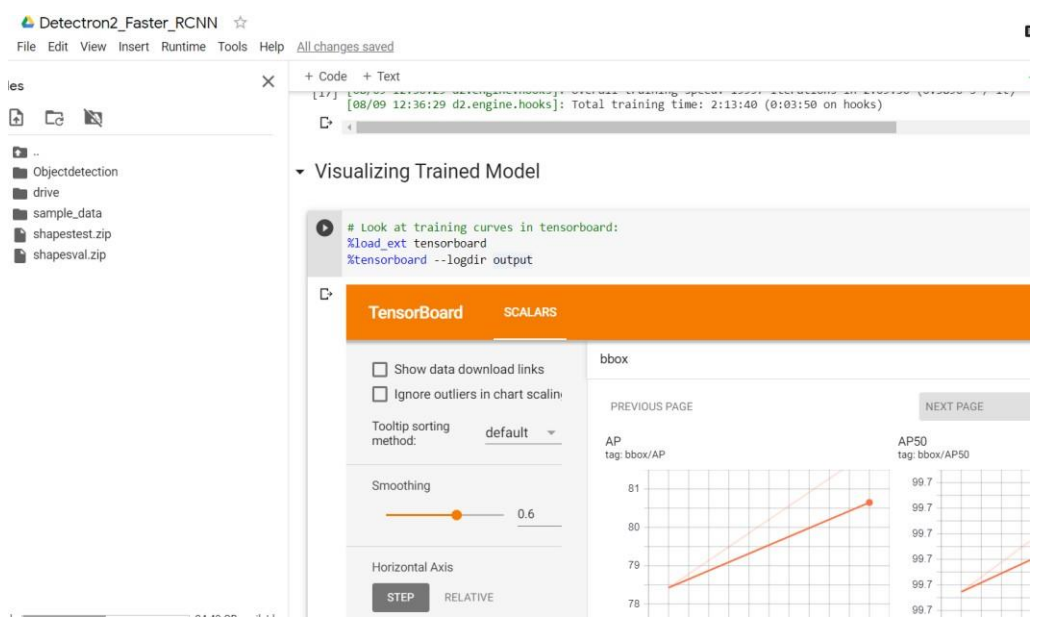

Figure 14: Visualizing Results

Output Predictions of the created Faster R-CNN model on test data is shown in figure 15.

• Visualizing the Test Output Predictions

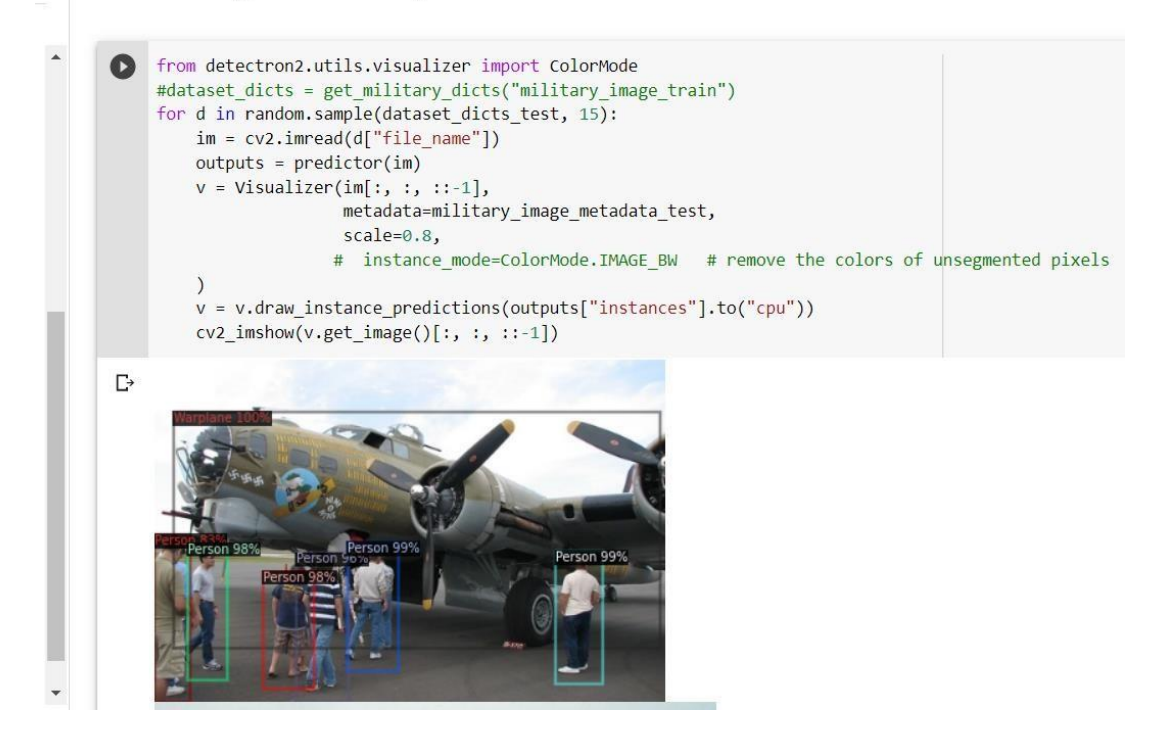

Figure 15: Faster R-CNN Predictions

As shown in figure 16, predicting the objects from an image taken randomly from google to test the Faster R-CNN model performance.

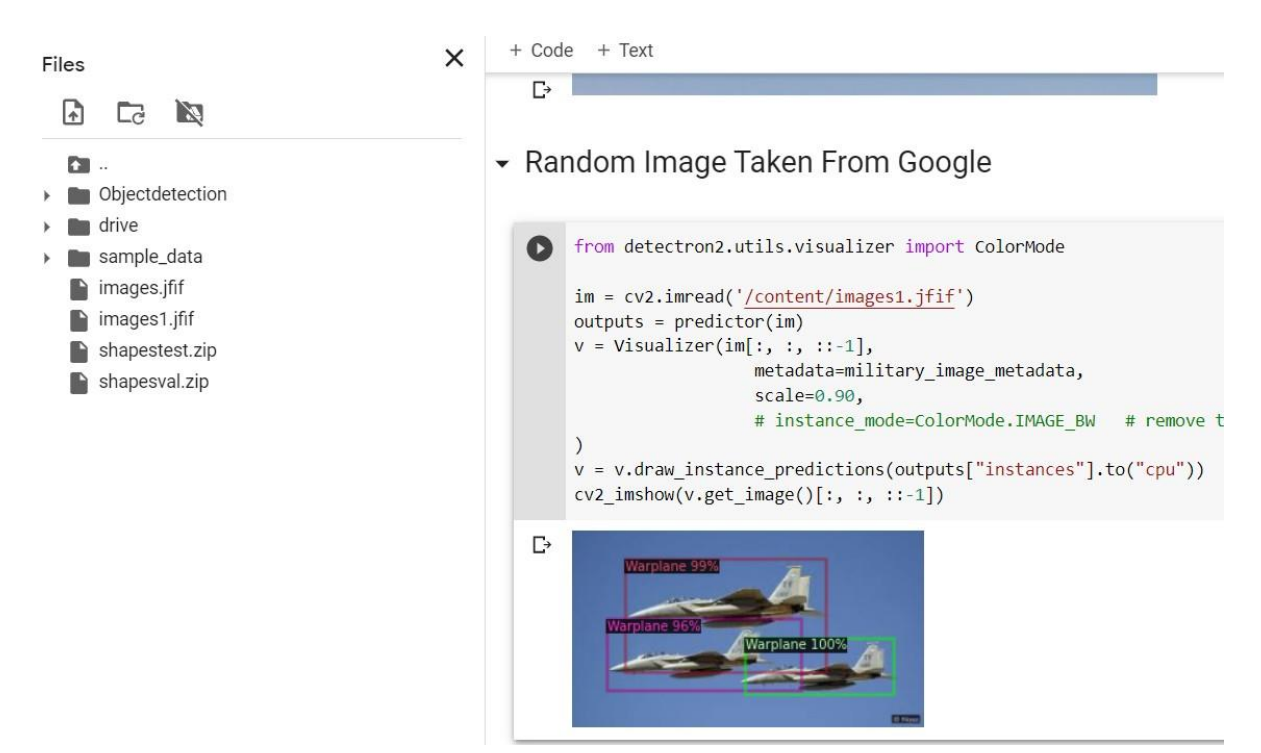

Figure 16: Tesing on Google Images

Creating the Environment to train SSD300 model using MM Detection as shown in figure 17 ans downloading the required libraries.

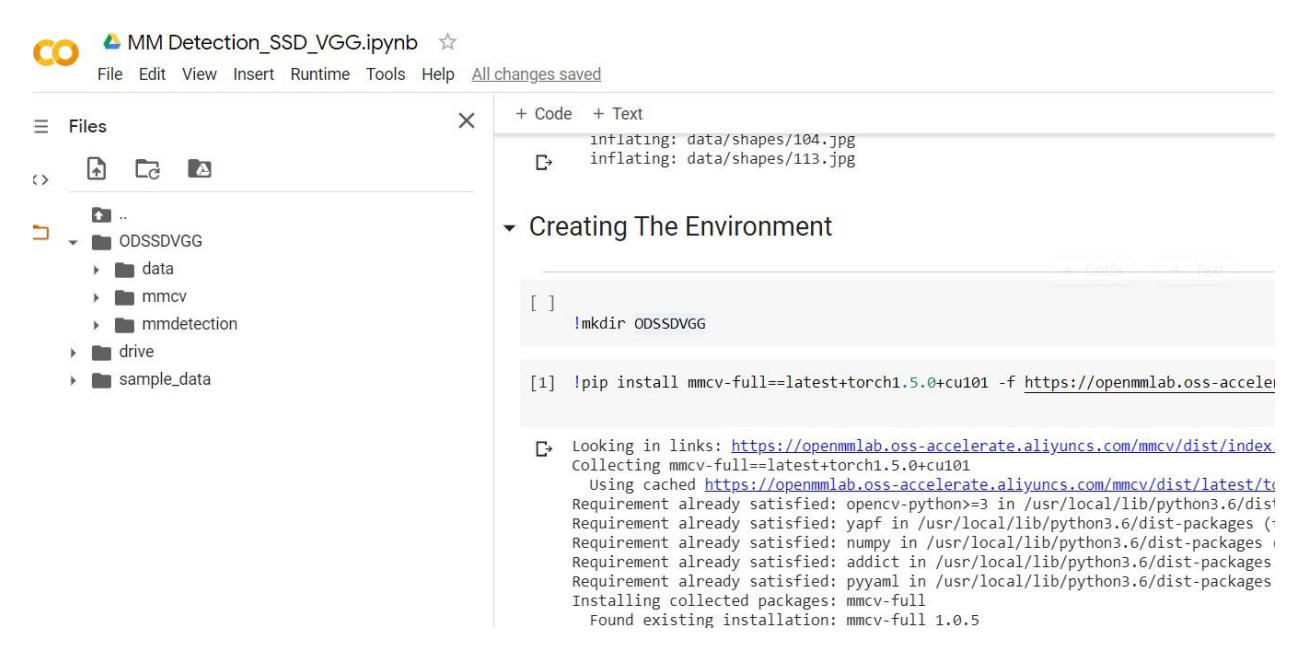

Figure 17 : Creating the Environment

Training the SSD300 model using train.py and passing the config file SSD300\_VGG\_16.py which contains model parameters and in figure 18 it shows Cuda, PyTorch, python, and GCC versions.

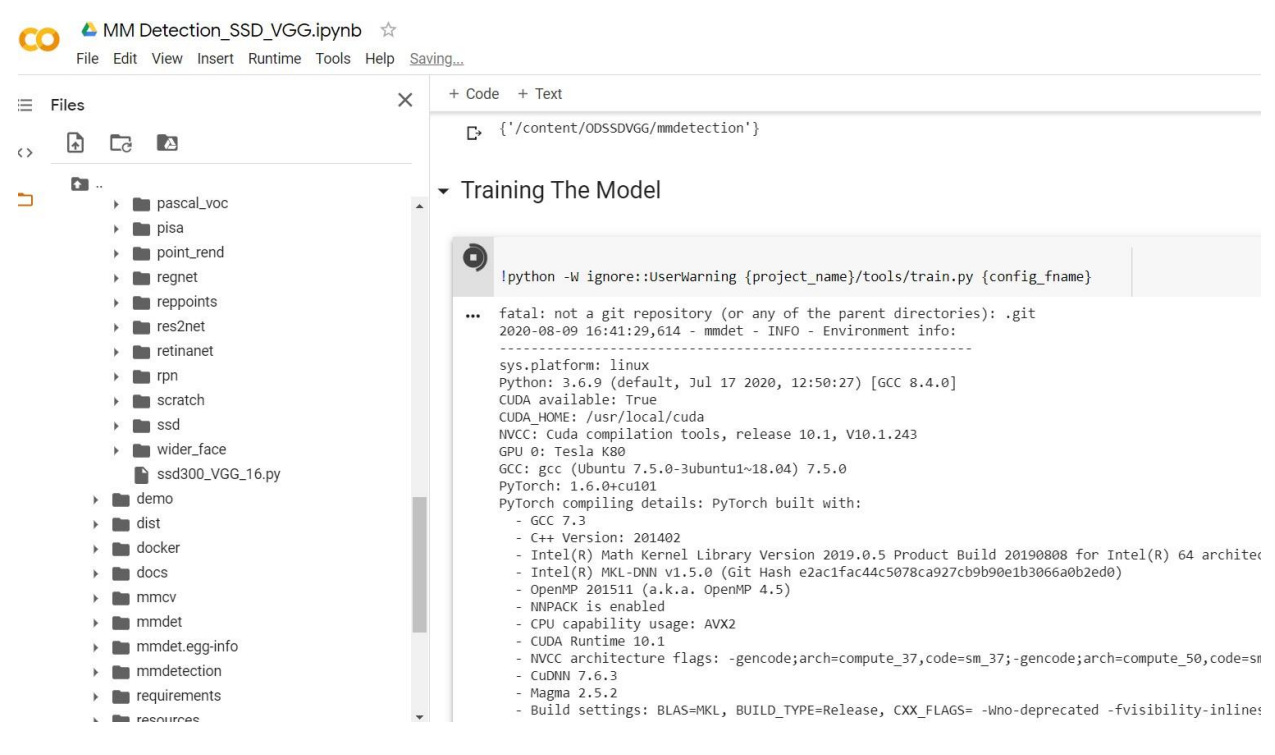

Figure 18: Training SSD300

SSD300 model Average Precision and Average Recall values are displayed as shown in figure 19.

| $\times$ | T LUUE T IEAL                                                                                                    |
|----------|----------------------------------------------------------------------------------------------------|
|          | AVEI AGE INCLAIL<br>$\left\{ \begin{array}{ccc} \n\text{MIN} &   & \text{UV} - \text{UV} \cdot \text{UV} \cdot \text{UV} \cdot \text{UV} \cdot \text{UV} \n\end{array} \right.$<br>al ca-liichthii   liidyncro-taan  <br>$-0.04$ |
|          | Average Recall<br>(AR) @[ IoU=0.50:0.95   area= large   maxDets=1000 ] = 0.684<br>$[17]$                                                                                                    |
|          | 2020-08-09 18:24:40,833 - mmdet - INFO - Saving checkpoint at 30 epochs                                                                                                    |
|          | $\Box$ [>>] 1100/1100, 17.2 task/s, elapsed: 64s, ETA: 0s2020-08-09 18:25:45,594 - mmdet                                                                                                    |
|          | Loading and preparing results                                                                                                    |
|          | DONE $(t=0.05s)$                                                                                                    |
|          | $c$ reating index                                                                                                    |
|          | index created!                                                                                                    |
|          | Running per image evaluation                                                                                                    |
|          | Evaluate annotation type *bbox*                                                                                                    |
|          | DONE $(t=1.90s)$ .                                                                                                    |
|          | Accumulating evaluation results                                                                                                    |
|          | DONE $(t=0.45s)$ .<br>Average Precision (AP) @ IoU=0.50:0.95<br>all  <br>$maxDets = 100$ ] = 0.680<br>area=                                                                                                    |
|          | Average Precision (AP) @[ IoU=0.50<br>all<br>$maxDets = 1000$ ] = 0.924<br>area=                                                                                                    |
|          | Average Precision<br>all<br>$maxDets = 1000$ ] = 0.798<br>$(AP)$ @ $IOU=0.75$<br>area=                                                                                                    |
|          | Average Precision (AP) @ [IoU=0.50:0.95<br>area= small<br>$maxDets = 1000$ ] = 0.701                                                                                                    |
|          | Average Precision (AP) @ [IoU=0.50:0.95  <br>area=medium<br>$maxDets = 1000$ ] = 0.517                                                                                                    |
|          | Average Precision<br>area= large<br>$maxDets = 1000$ ] = 0.617<br>$(AP) @[IOU=0.50:0.95]$                                                                                                    |
|          | Average Recall<br>$(AR) @[IOU=0.50:0.95]$<br>$maxDets = 100$ ] = 0.736<br>area= all                                                                                                    |
|          | Average Recall<br>$(AR) @[IOU=0.50:0.95]$<br>all<br>$maxDets = 300$ ] = 0.736<br>area=                                                                                                    |
|          | Average Recall<br>$(AR)$ @ $IOU=0.50:0.95$<br>all<br>$maxDets = 1000$ ] = 0.736<br>area=                                                                                                    |
|          | $maxDets = 1000$ ] = 0.735<br>Average Recall<br>$(AR) @[IOU=0.50:0.95]$<br>area= small                                                                                                    |
|          | Average Recall<br>$(AR)$ @ IoU=0.50:0.95<br>area=medium<br>$maxDets = 1000$ ] = 0.584                                                                                                    |
|          | Average Recall<br>(AR) @[ IoU=0.50:0.95<br>area= large<br>$maxDets = 1000$ ] = 0.687                                                                                                    |

Figure 19: Precision and Recall Values for SSD300

Visualizing the model mean average precision and recall values using the tensor board as shown in figure 20.

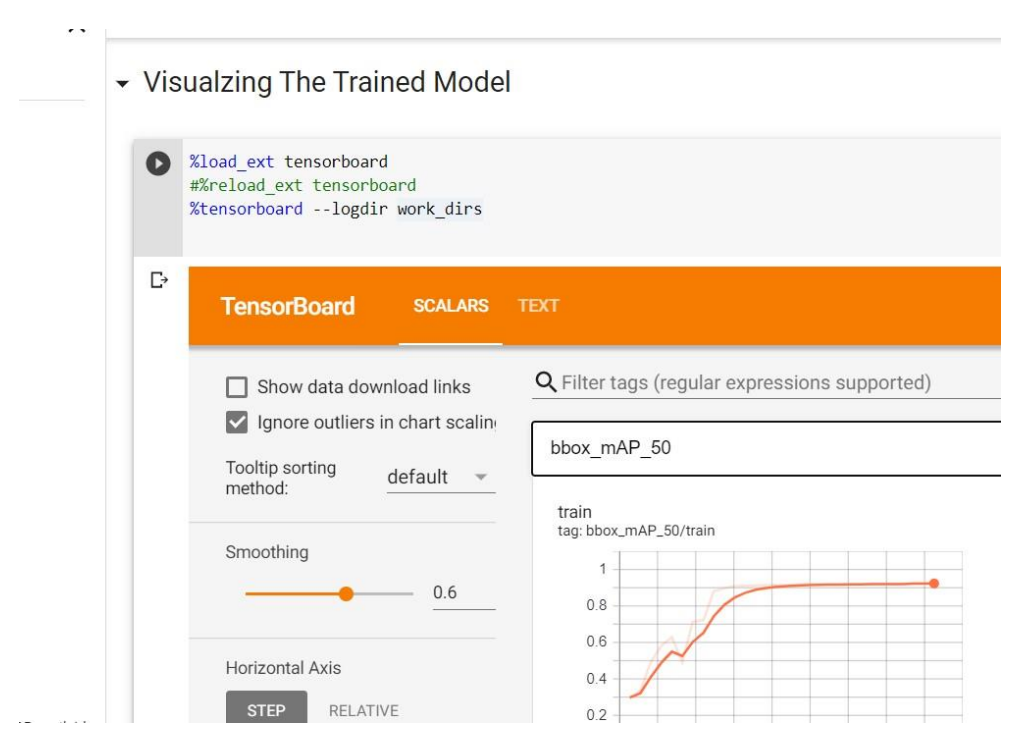

Figure 20: Visualizing precision and recall values

SSD300 model output predictions are shown in figure 21. Threshold score was set to 0.6. The model show boundary boxes with a score greater than or equal to 0.6.

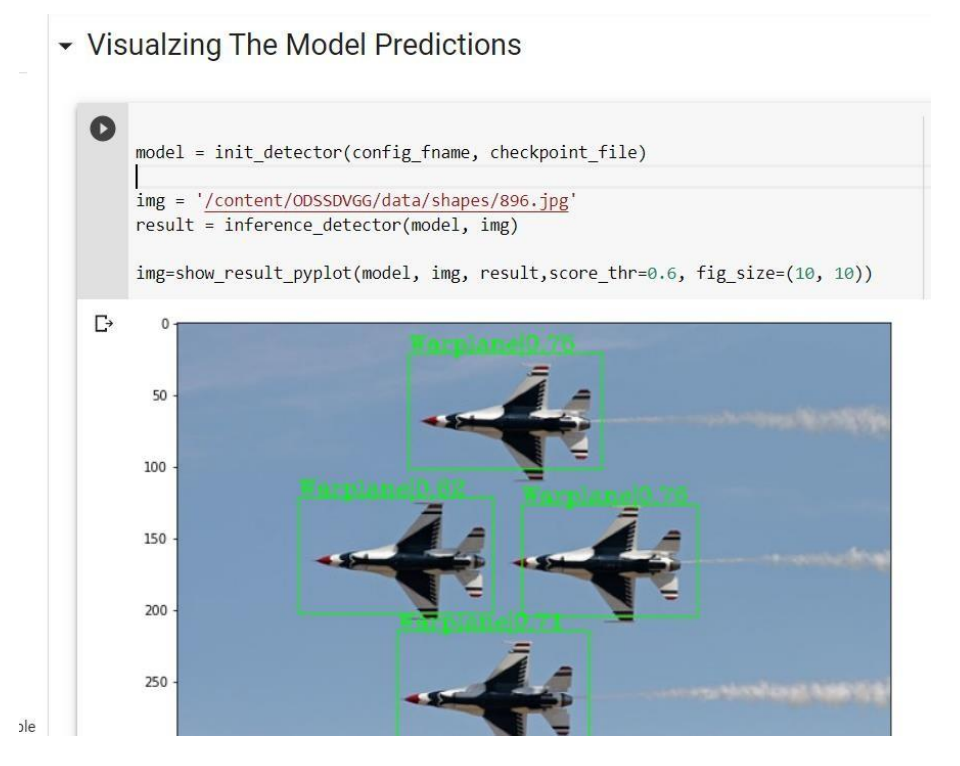

Figure 21: SSD300 Model Predictions

Testing SSD300 model performance on the image taken from google as shown in figure 22.

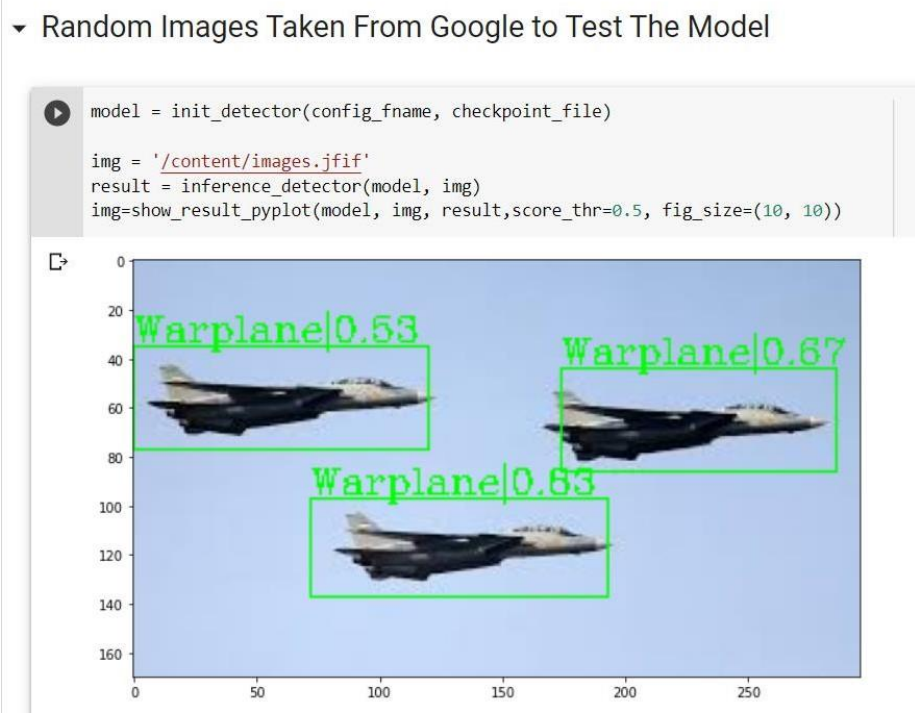

Figure 22: Testing on Google Images

# **References**

COCO Consortium (2016) *COCO - Common Objects in Context*. Available at: https://cocodataset.org/#detection-eval (Accessed: 13 August 2020).

*Detectron2: A PyTorch-based modular object detection library (2019). Available at:* https://ai.facebook.com/blog/-detectron2-a-pytorch-based-modular-object-detection-library-/ (Accessed: 13 August 2020).

*Installation — detectron2 0.2.1 documentation* (2019). Available at: https://detectron2.readthedocs.io/tutorials/install.html (Accessed: 13 August 2020).

*Installation — MMDetection 1.0.0 documentation* (2018). Available at: https://mmdetection.readthedocs.io/en/v1.2.0/INSTALL.html (Accessed: 13 August 2020).

Pokhrel, S. (2020) *Image Data Labelling and Annotation — Everything you need to know | by Sabina Pokhrel | Towards Data Science*, *towards data science*. Available at: https://towardsdatascience.com/image-data-labelling-and-annotation-everything-you-need-toknow-86ede6c684b1 (Accessed: 13 August 2020).